# Virtualization Dungeon on ARM - Hands on experience talk about virtualization experiments

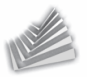

<span id="page-0-0"></span>Stefan Kalkowski

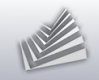

### 1. [Motivation](#page-1-0)

### 2. [ARM's TrustZone](#page-5-0)

3. [HW-kernel library](#page-10-0)

4. [Genode TrustZone](#page-15-0)

### <span id="page-1-0"></span>5. [Demo](#page-23-0)

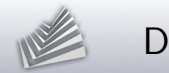

## Disclaimer

### TrustZone is no virtualization solution. Consider ARM virtualization extensions instead!

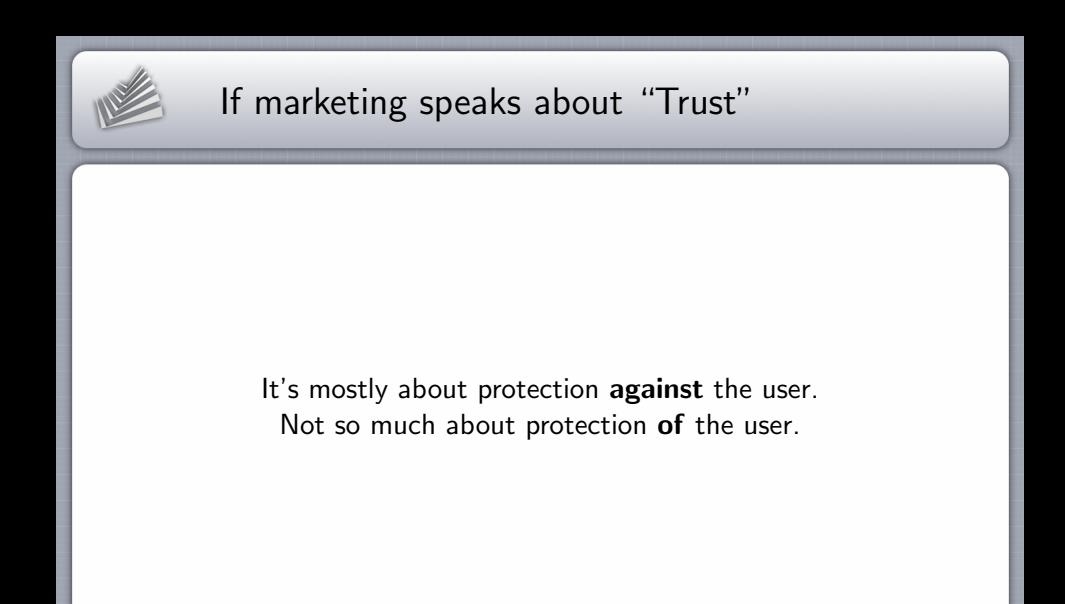

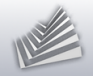

# Why using TrustZone in Genode?

- **Started as an experiment**
- Dynamic workload in "secure world"  $\blacksquare$
- Sophisticated setups in "secure world"
- Running commodity OS with good performance  $\blacksquare$

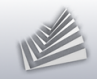

### 1. [Motivation](#page-1-0)

### 2. [ARM's TrustZone](#page-5-0)

- 3. [HW-kernel library](#page-10-0)
- 4. [Genode TrustZone](#page-15-0)
- <span id="page-5-0"></span>5. [Demo](#page-23-0)

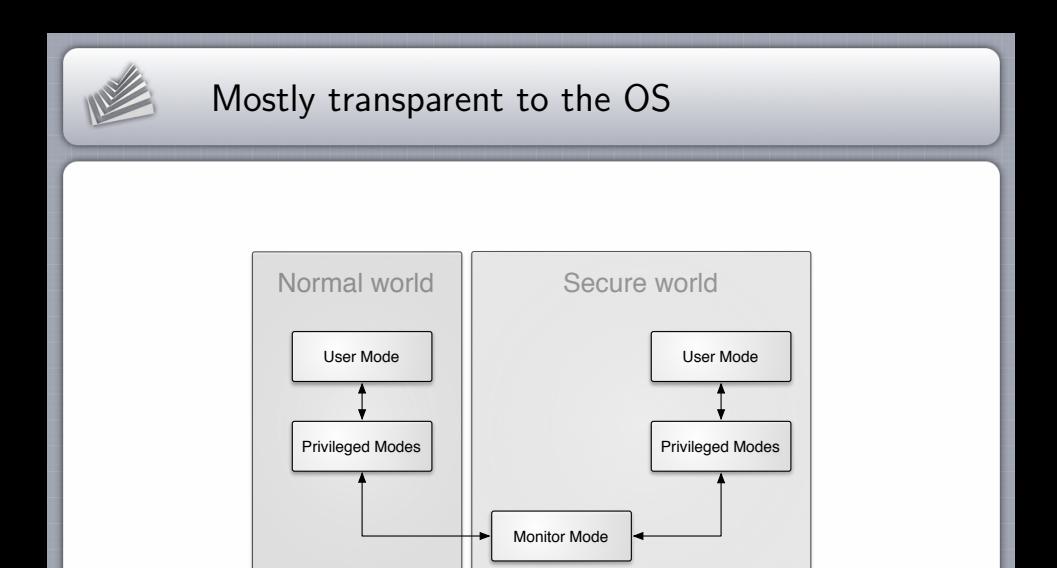

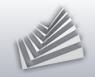

### Secure or not secure?

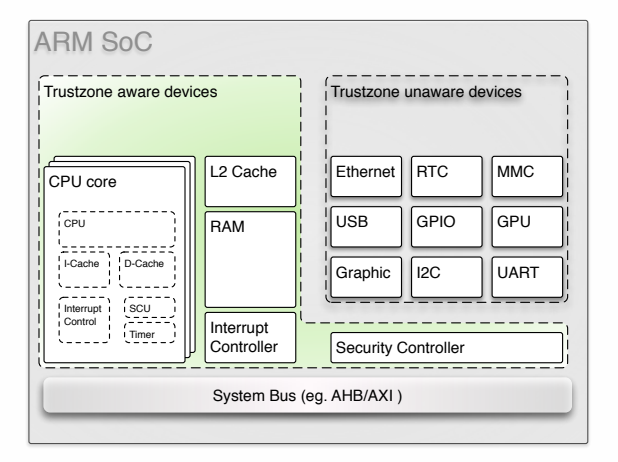

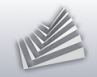

## One bit to rule them all

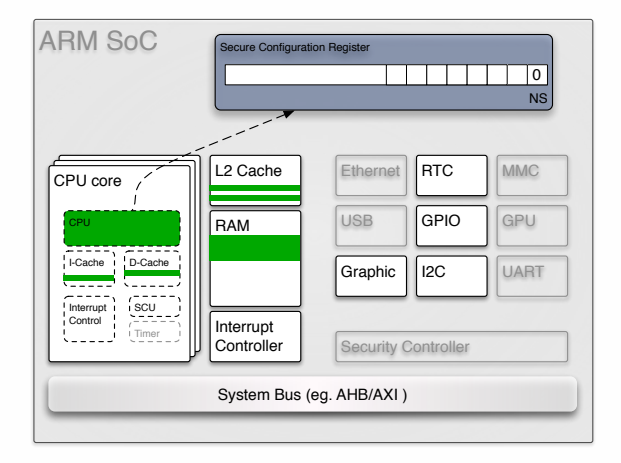

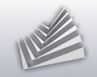

## One bit to rule them all

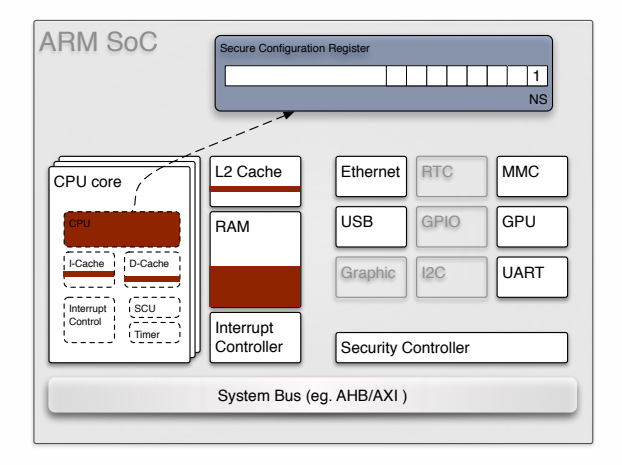

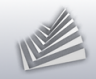

### 1. [Motivation](#page-1-0)

### 2. [ARM's TrustZone](#page-5-0)

- 3. [HW-kernel library](#page-10-0)
- 4. [Genode TrustZone](#page-15-0)

### <span id="page-10-0"></span>5. [Demo](#page-23-0)

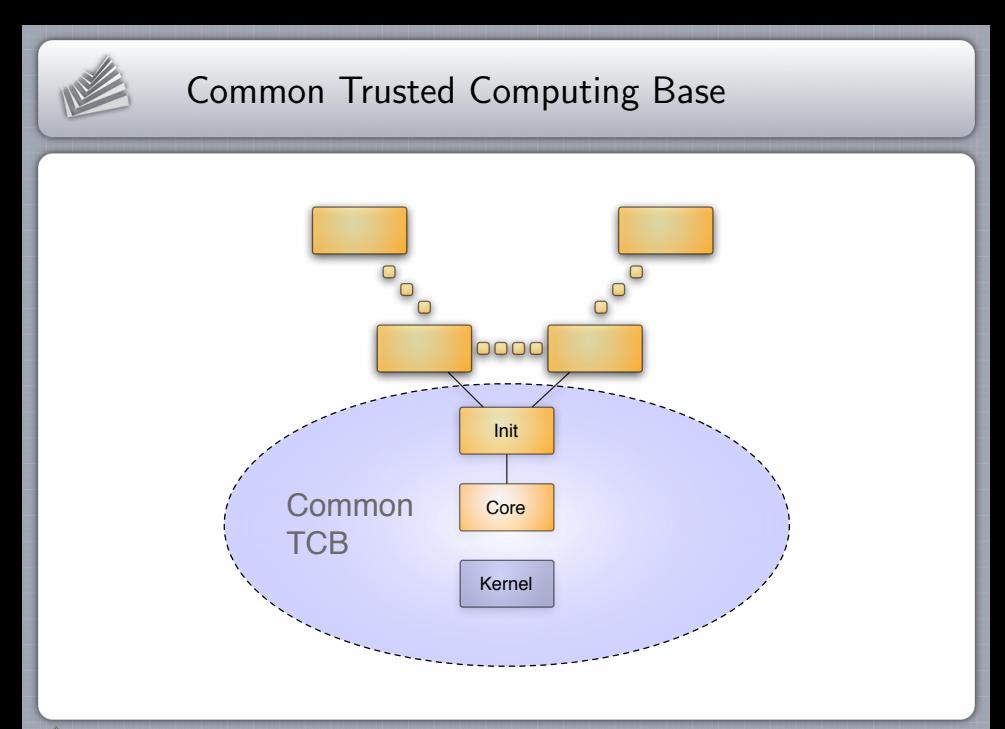

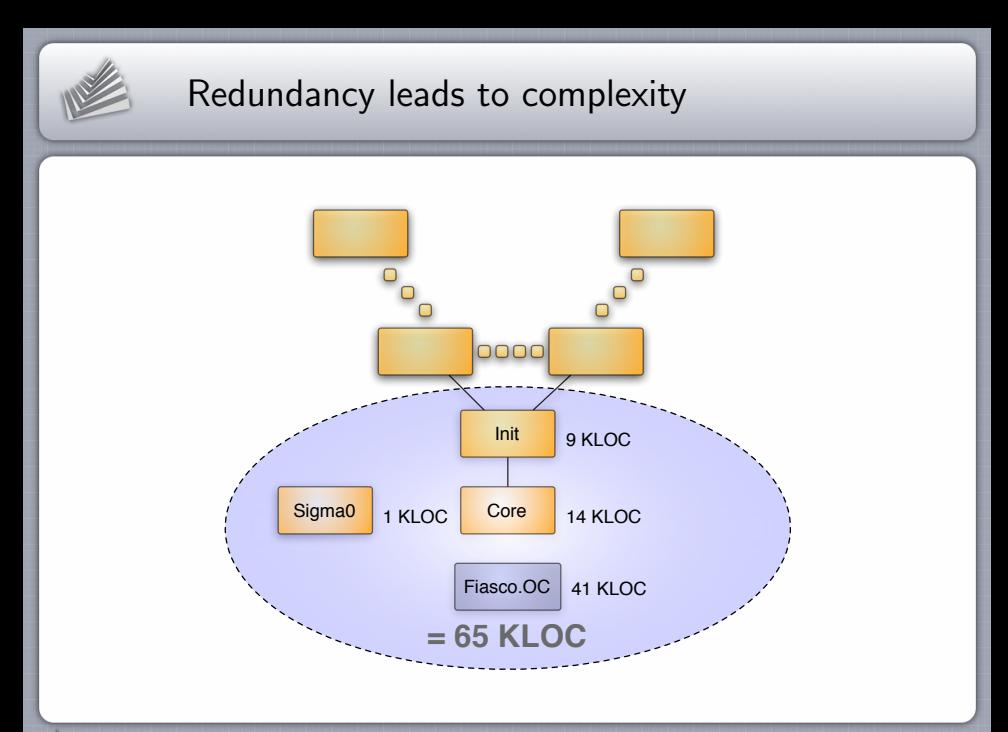

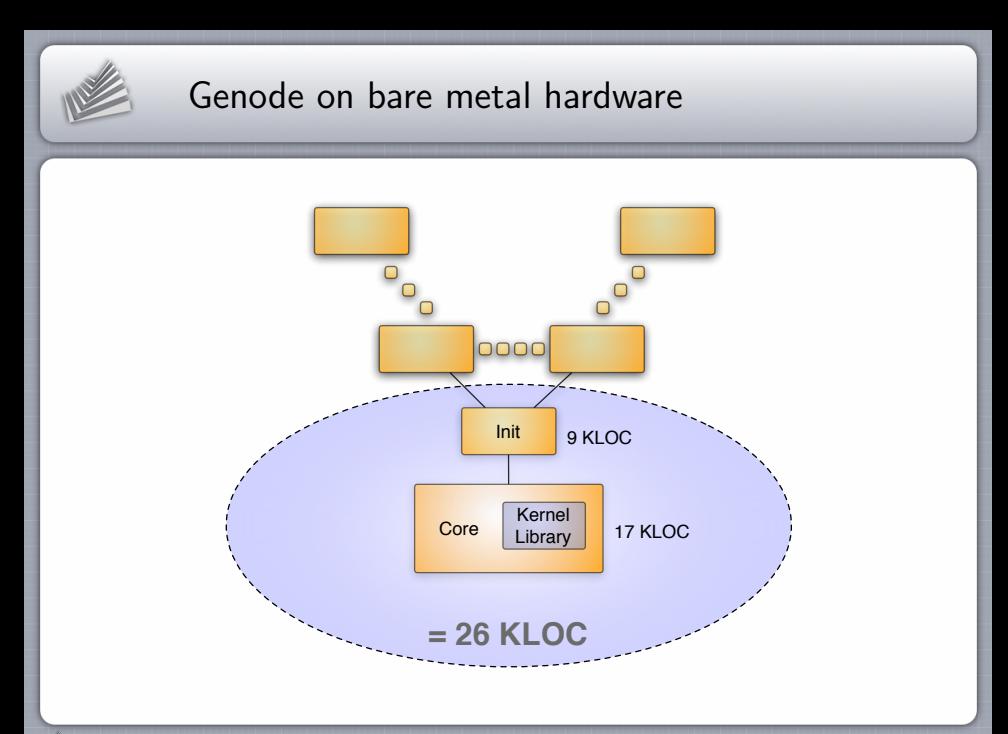

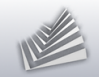

# HW library

- No kernel resource management problems
- TLB and cache maintainance  $\blacksquare$
- Scheduling  $\blacksquare$
- IRQ control  $\blacksquare$
- Communication  $\blacksquare$ 
	- $\triangleright$  IPC
	- $\triangleright$  Signals
- **Various ARM CPUs and boards**

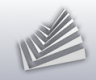

### 1. [Motivation](#page-1-0)

### 2. [ARM's TrustZone](#page-5-0)

### 3. [HW-kernel library](#page-10-0)

### 4. [Genode TrustZone](#page-15-0)

### <span id="page-15-0"></span>5. [Demo](#page-23-0)

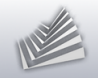

## Open VM session

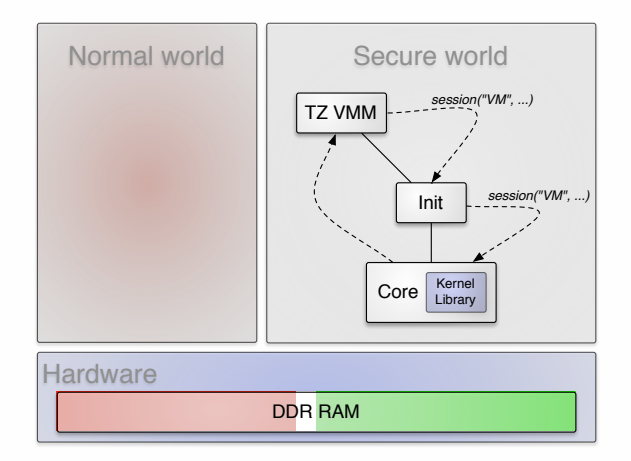

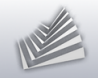

## Open VM session

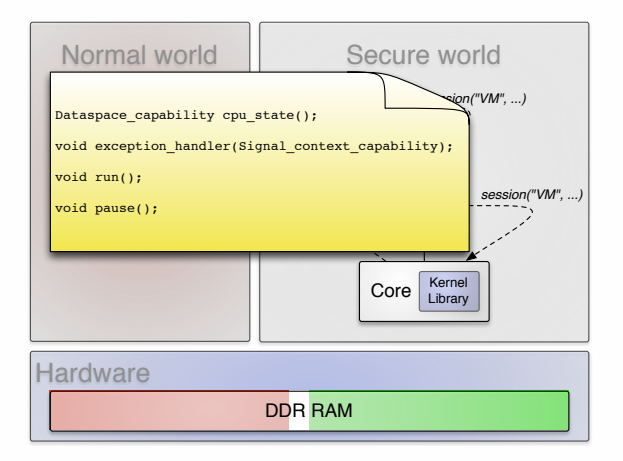

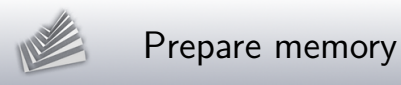

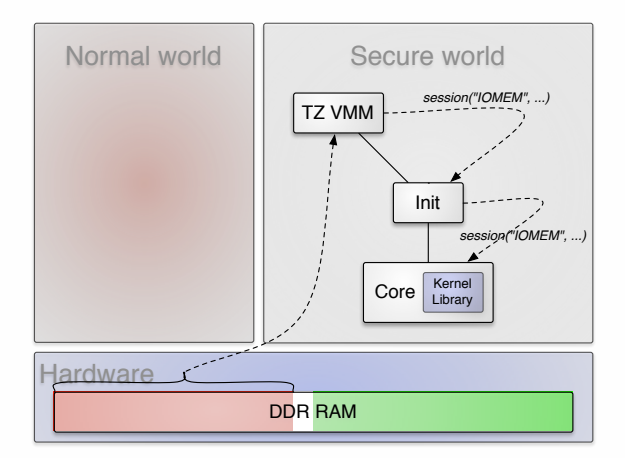

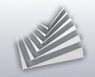

## Prepare register set

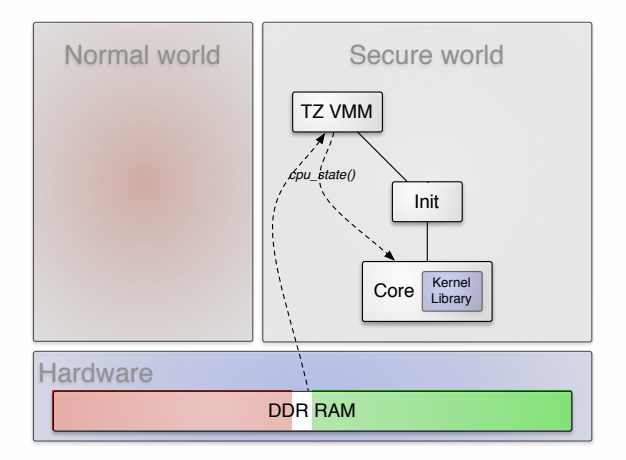

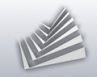

## Boot the OS

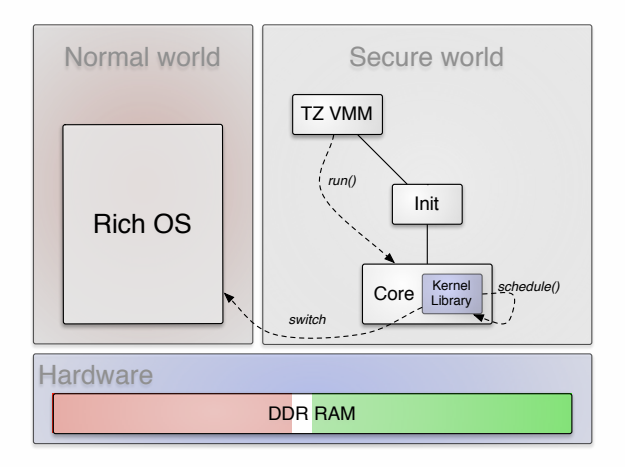

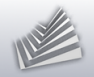

# TrustZone VMM

- **Partition RAM, IRQs, and peripherals**
- Act as bootloader  $\blacksquare$
- **Emulate devices**

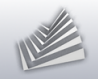

## Device virtualization

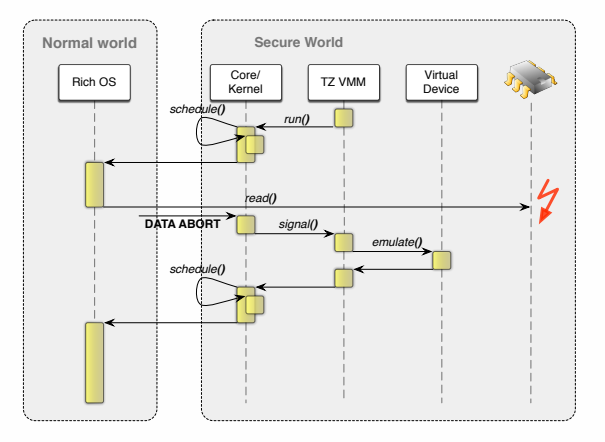

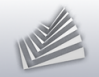

## Demo setup

<span id="page-23-0"></span>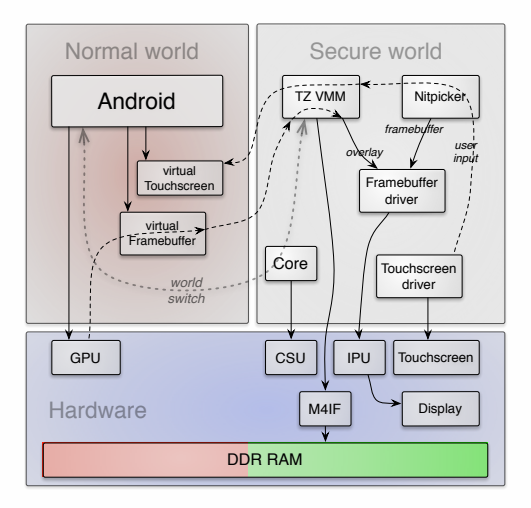

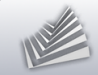

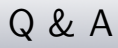

### Thank you for your attention!